## IT Reseller Partner Guides

## **Becoming an Edge Computing Specialized Select Partner**

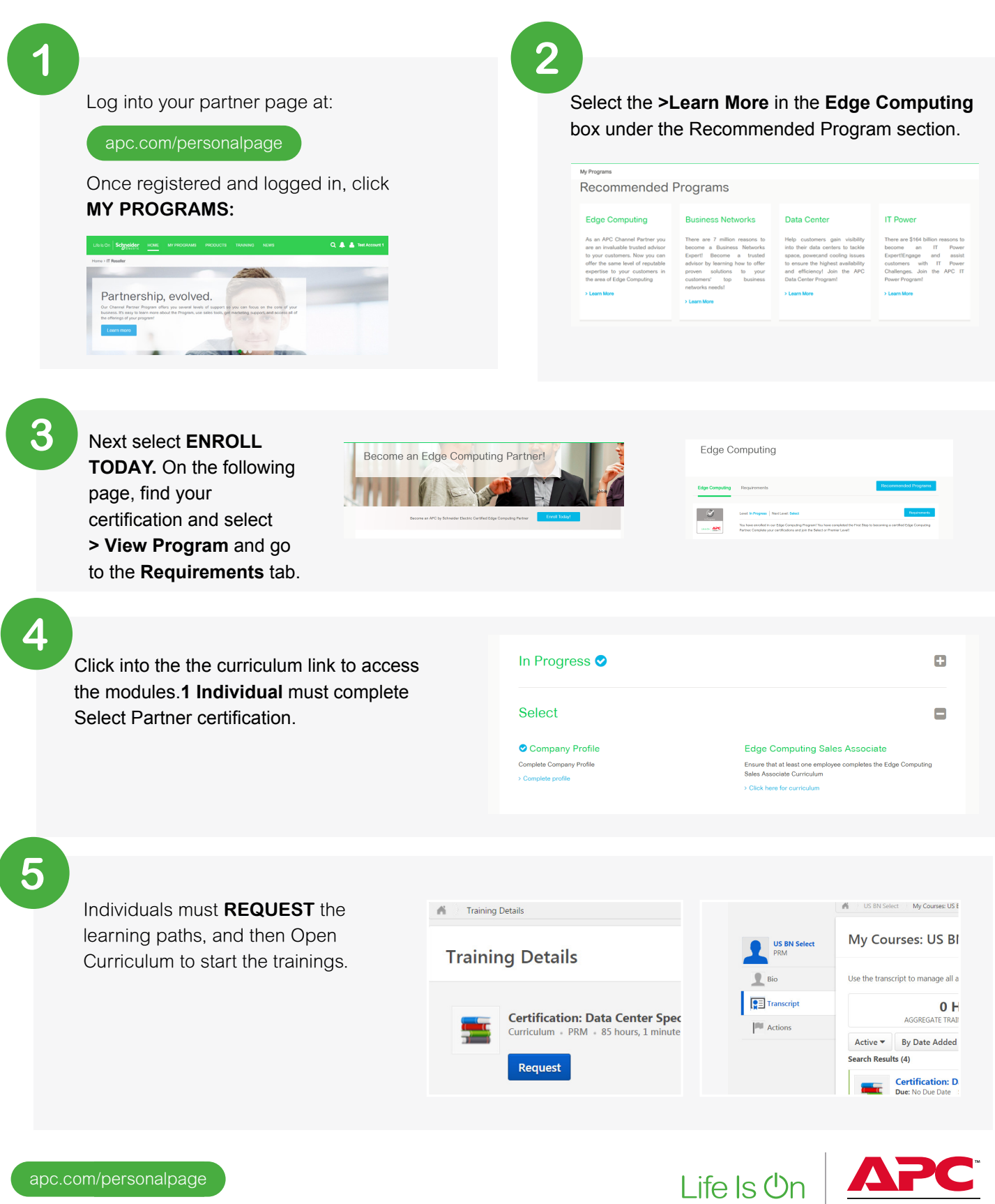

by Schneider Electric